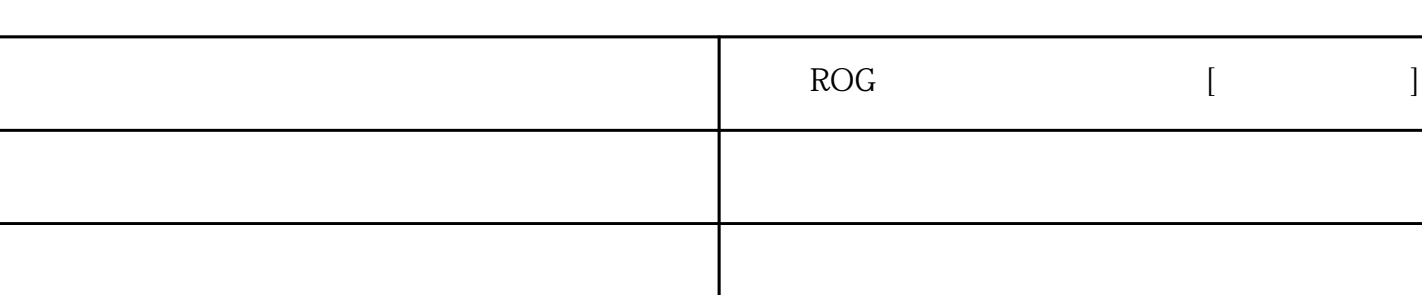

 $\&$  A 819

13949109013

 $\rm ROG$  and  $\rm ROG$ 

 $\epsilon$ 

 $($ 

 $\rm ROG$ 

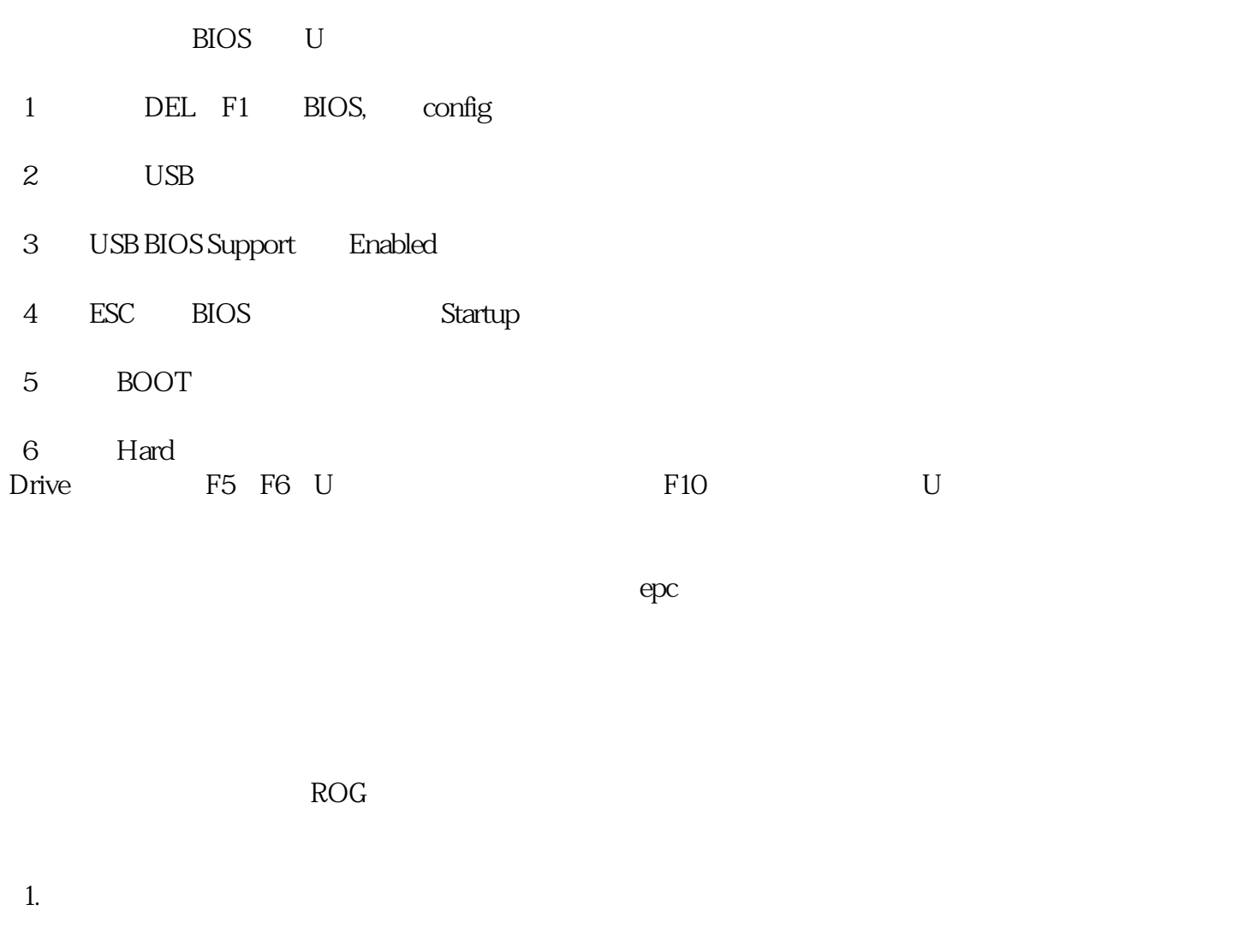

PG348Q 34 MX279H 29  $2.$ 

需要了解的就是9比8要新,比如PG278Q的升级版是PG279Q。A一般是2K分辨率,比如MX27AQ,VZ27A  $Q$  U  $4K$  V  $PGZ/SQ$  2K